## **Datenbank-Struktur**

Charset: Aktuell latin1, Ziel utf8

Collation (Ziel): utf8\_german2\_ci

DB-Engine: fast alle Tabellen MyISAM, Tabelle nummern = InnoDB

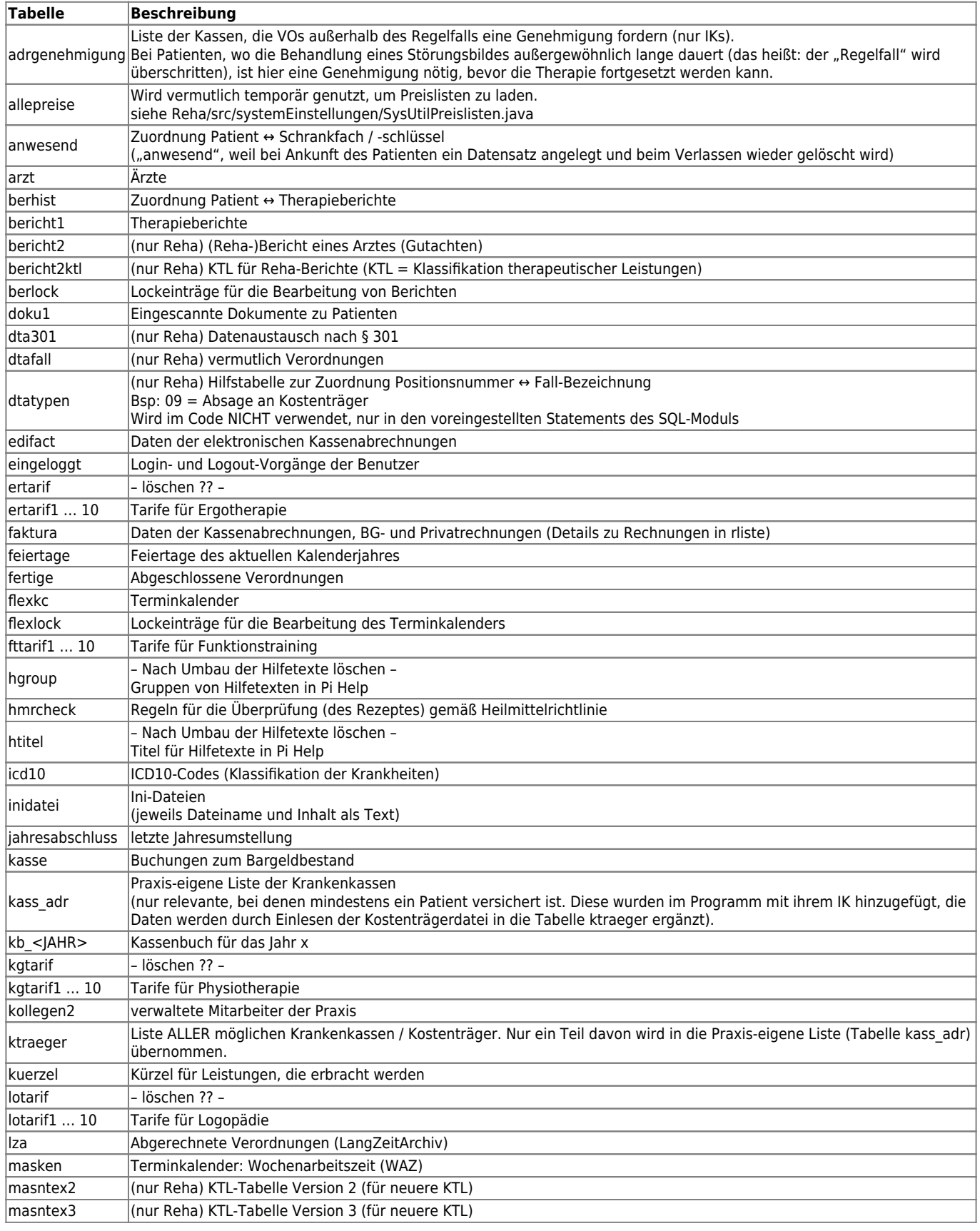

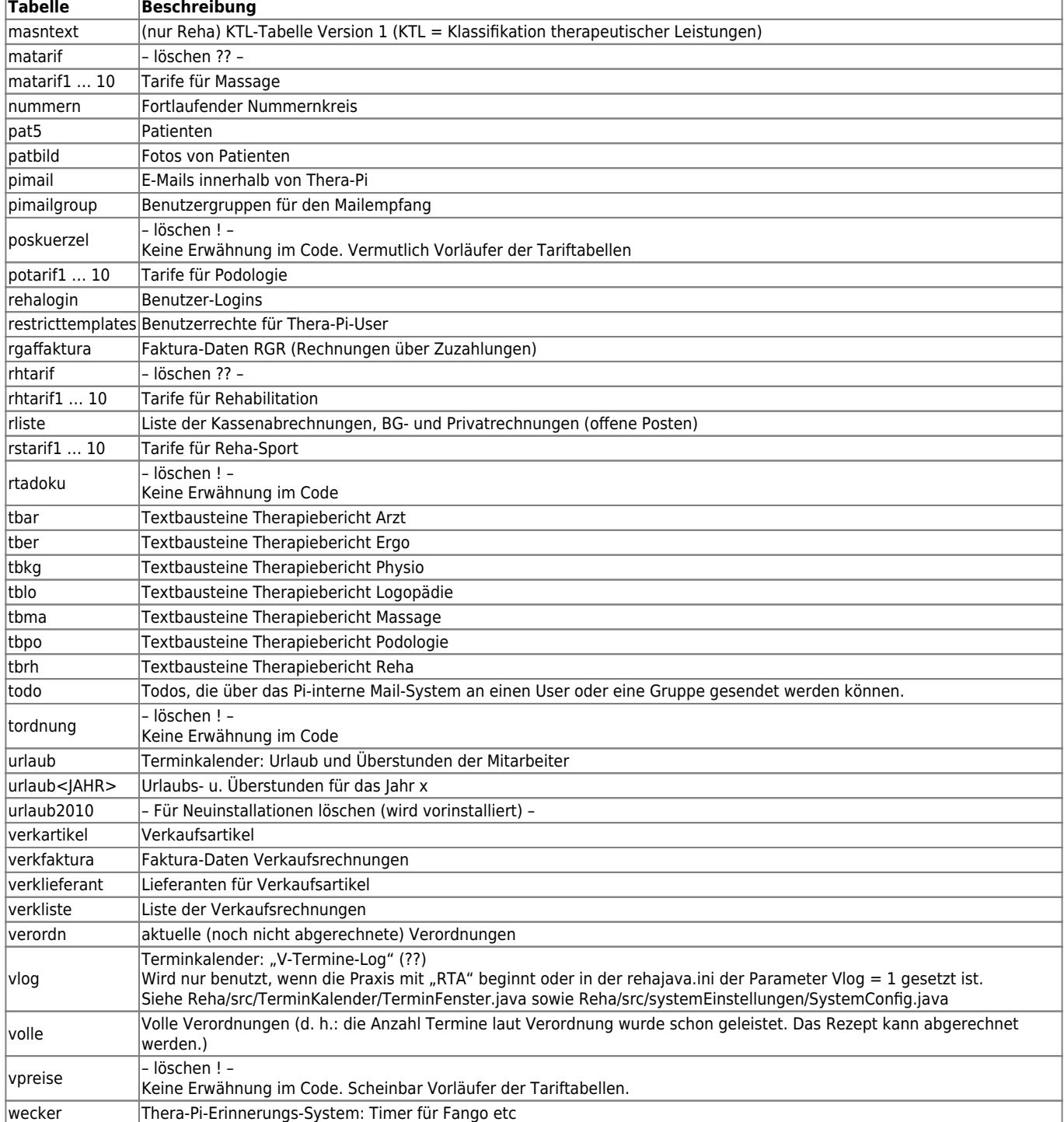

From:

<https://www.thera-pi-software.de/dokuwiki/>- **Thera-π Wiki**

Permanent link: **<https://www.thera-pi-software.de/dokuwiki/doku.php?id=entwickler:datenbank-struktur>**

Last update: **2024/04/28 14:29**

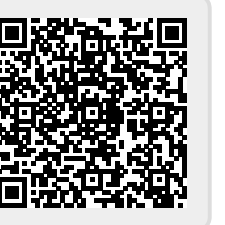